## скачать программу для восстановления системы

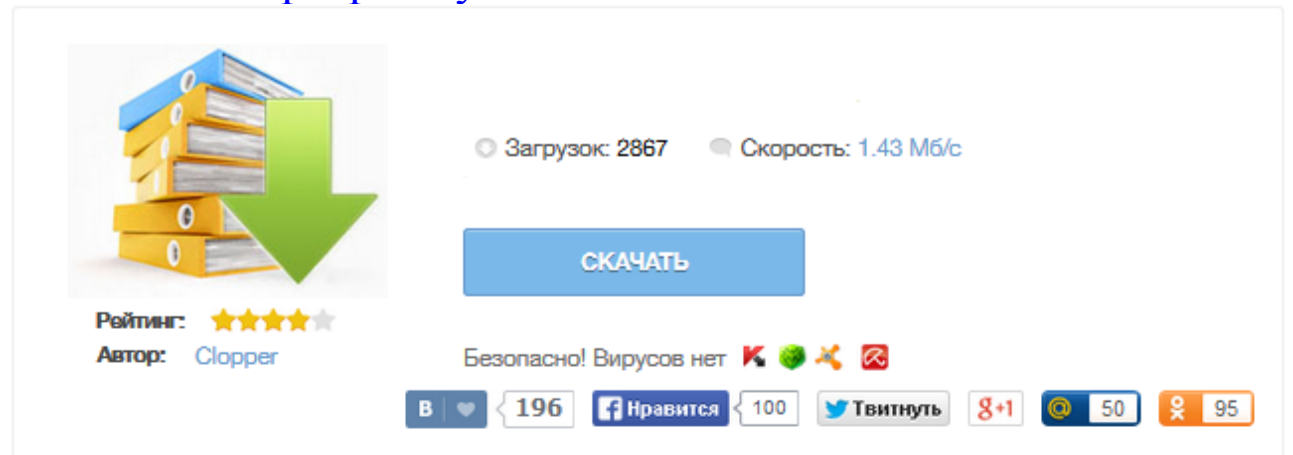

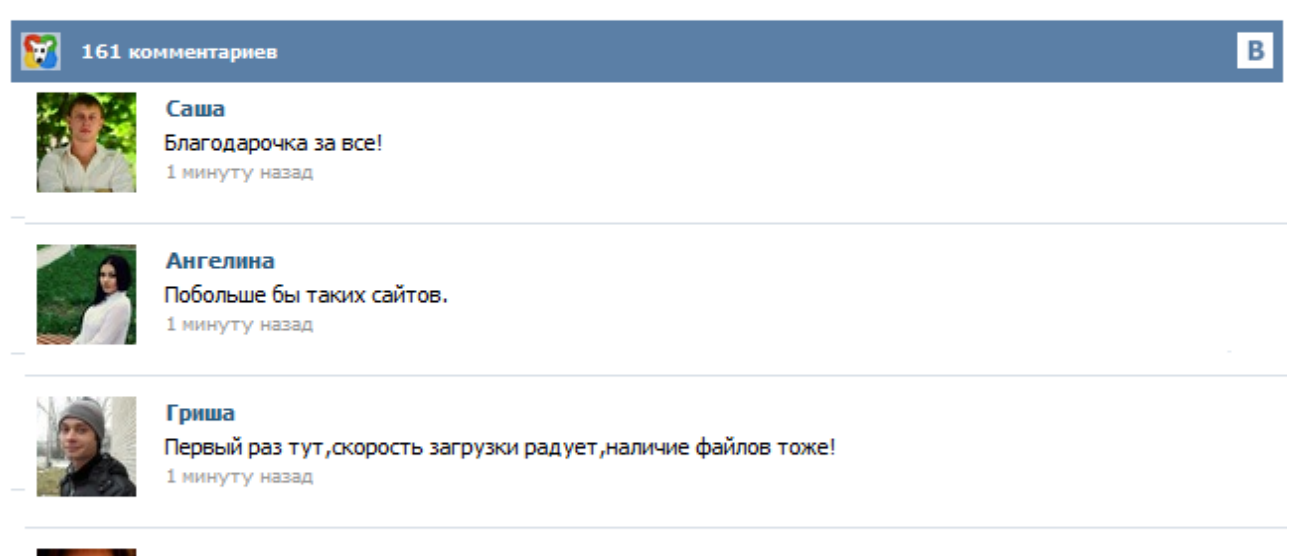

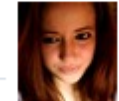

## Марина

Всем советую, качает быстро. 1 минуту назад

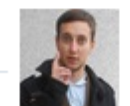

## Леша

не поверил глазам, есть все. спасибки! 1 минуту назад

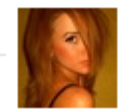

## Оксана

Глупости говорят, что незаменимых не бывает, без этого сайта я бы пропала. 1 минуту назад

Одна из особенностей - режим Турбо, ускоряющий загрузку веб-страниц за счет уменьшения обьема передаваемых на ПК пользователя данных. Скачать бесплатно >>> Интернет Контроль Сервер - отличная замена ISA и TMG! Функциональный прокси-сервер для защиты корпоративной сети, анализа и учета трафика. Контент-фильтр, счетчик трафика, почта, firewall, антивирус. Сертифицирован ФСТЭК. Тестируйте бесплатно! \* Бесплатная версия Windows Repair (All In One) предлагает все функции восстановления и доступна как для личного, так и коммерческого использования. Платная Рго версия имеет дополнительные опции, настройки и инструменты. Windows Repair (All In One) - бесплатный инструмент восстановления все-в-одном, которые позволяет исправить большое количество известных проблем Windows, включая ошибки реестра и разрешения файлов, а также проблемы, связанные с веб-браузером Internet Explorer... Простая в использовании программа для восстановления файлов с различных версий файловых систем NTFS. FAT и exFAT. Создана на основе полнофункциональных алгоритмов профессиональных версий UFS Explorer. Допускается только некоммерческое использование на территории бывшего СССР. Настройка параметров сканирования производится автоматически. Программа выполняет: Microsoft Windows: exFAT, FAT12, FAT16, FAT32, NTFS, NTFS5. Apple Mac OS: HFS, HFS+/HFSX. Linux: Ext2, Ext3, Ext4, ReiserFS, JFS и XFS. Что же такое восстановление операционной системы? Восстановление Windows - это когда плохо рабочую систему можно вернуть со всеми программами драйверами и всеми прочими приложениями на хорошо рабочую копию, которую вы сохранили у себя на компьютере или на флешке. Вот представьте, слетает у вас система Windows, после чего вам потребуется переустановить систему, программы, драйвера на ваш компьютер и на прочее оборудование, которое вы подключаете к своему компьютеру. Recuva очень удобная и простая в использование программка для восстановления файлов после удаления, форматирования или сбоях системы windows. Для удобства в программе можно выбирать какой тип файлов Вам нужно восстановить, например графика, документы, видео, архивы или письма. Как то даже самому приходилось восстанавливать фотографии этой программой. Как то друг купил себе новый винчестер, и при установки виндовс он отформатировал старый винт а на нем был весь архив фотографий. Recuva – отличная программа для восстановления данных. Эффективна в тех случаях, если данные были случайно удалены или произошел программный сбой. Поможет восстановить информацию даже с отформатированных или поврежденных носителей. CD Recovery Toolbox программа для эффективного восстановления поврежденных данных с оптических накопителей, в том числе CD, DVD, Blu-ray и т.д. Утилита спасет данные, если они были некорректно записаны или если диск имеет механические повреждения. Recuva - универсальная бесплатная программа для восстановления файлов и папок на жестком лиске. USB-накопителе, iPod, MP3-плеере, карте памяти мобильного телефона или фотоаппарате. Распространяется: Бесплатно Платформа: Microsoft Windows Текущая версия: 1.52 Build 1086 Размер файла: 4.2 Мб Язык: Русский Разработчик: Piriform, Inc. Официальный сайт: www.piriform.com/recuva Обновлено: 14.06.2015 Операционная система: Windows 8 (8.1), XP, Vista и Windows 7 с поддержкой архитектуры x32, x64 и x86. Windows Кераіг - инструмент все-в-одном для ремонта системы. Предназначен для восстановления различных параметров Windows к их значениям по умолчанию. Помогает исправить большинство известных проблем, в том числе ошибки реестра и права доступа к файлам, а также проблемы с Internet Explorer, Windows Update, Windows Firewall и многое другое. Удаление неиспользуемых и временных файлов и ярлыков Очистка дампов памяти, log-файлов, отчетов об ошибках Очистка temp файлов и временных файлов браузеров Очистка журналов посещений, cookie-файлов, последних посещений сайтов Очистка недавних документов, кэша эскизов, списков быстрого доступа и журналов событий Оптимизация меню Пуск и наведения порядка на рабочем столе Очистка и модернизация реестра: некорректные DLL-библиотеки, неверные расширения файлов, ошибки ActiveX и классов, шрифты...